# **-- 3**

## วิธีดำเนินงานวิจัย

การศึกษาค้นคว้าครั้งนี้ ผู้วิจัยดำเนินการศึกษาความสัมพันธ์คาโนนิคอลระหว่างการคิด อย่างมีวิจารณญาณกับทักษะกระบวนการทางวิทยาศาสตร์ โดยมีรายละเอียดตามขั้นตอนดังนี้

- 1. ประชากรและกลุ่มตัวอย่าง
- 2. เครื่องมือที่ใช้ในการวิจัย
	- 3. การตรวจสอบคุณภาพเครื่องมือ
	- 4. การเก็บรวบรวมข้อมูล
	- 5. การวิเคราะห์ข้อมูล

## ประชากรและกลุ่มตัวอย่าง ประชากรที่ใช้ในการวิจัย

ประชากรที่ใช้ในการวิจัยครั้งนี้ ได้แก่ นักเรียนชั้นมัธยมศึกษาปีที่ 3 ที่กำลังศึกษาอยู่ ในภาคเรียนที่ 2 ปีการศึกษา 2553 สำนักงานเขตพื้นที่การศึกษามัธยมศึกษา เขต 38 จังหวัด สุโขทัย จำนวน 27 โรงเรียน มีนักเรียนทั้งหมดจำนวน 4,546 คน

### กลุ่มตัวอย่างที่ใช้ในการวิจัย

กลุ่มตัวอย่างที่ใช้ในการศึกษาครั้งนี้ ได้แก่ นักเรียนชั้นมัธยมศึกษาปีที่ 3 ที่กำลัง ศึกษาอยู่ในภาคเรียนที่ 2 ปีการศึกษา 2553 สำนักงานเขตพื้นที่การศึกษามัธยมศึกษา เขต 38 จังหวัดสุโขทัย จำนวน 8 โรงเรียน มีจำนวนนักเรียน 364 คน ซึ่งกลุ่มตัวอย่างได้มาโดยการสุ่ม ตัวอย่างแบบแบ่งชั้น (Stratified Random Sampling) มีขั้นตอนการสุ่มดังนี้

ขั้นที่ 1 แบ่งโรงเรียนมัธยมศึกษาในจังหวัดสุโขทัยออกเป็นชั้น ตามขนาด โรงเรียน คือ ขนาดใหญ่ 3 โรงเรียน ขนาดกลาง 7 และขนาดเล็ก 17 โรงเรียน ซึ่งแบ่งตาม เกณฑ์ของสำนักงานเขตพื้นที่การศึกษามัธยมศึกษา เขต 38

ขั้นที่ 2 สุ่มอย่างง่ายเพื่อเลือกโรงเรียนแต่ละขนาดตามสัดส่วน

ขั้นที่ 3 กำหนดขนาดกลุ่มตัวอย่างโดยใช้ตารางของ Krejcie and Morgan คือ 357 คน ซึ่งผู้วิจัยใช้กลุ่มตัวอย่างทั้งสิ้น 364 คน

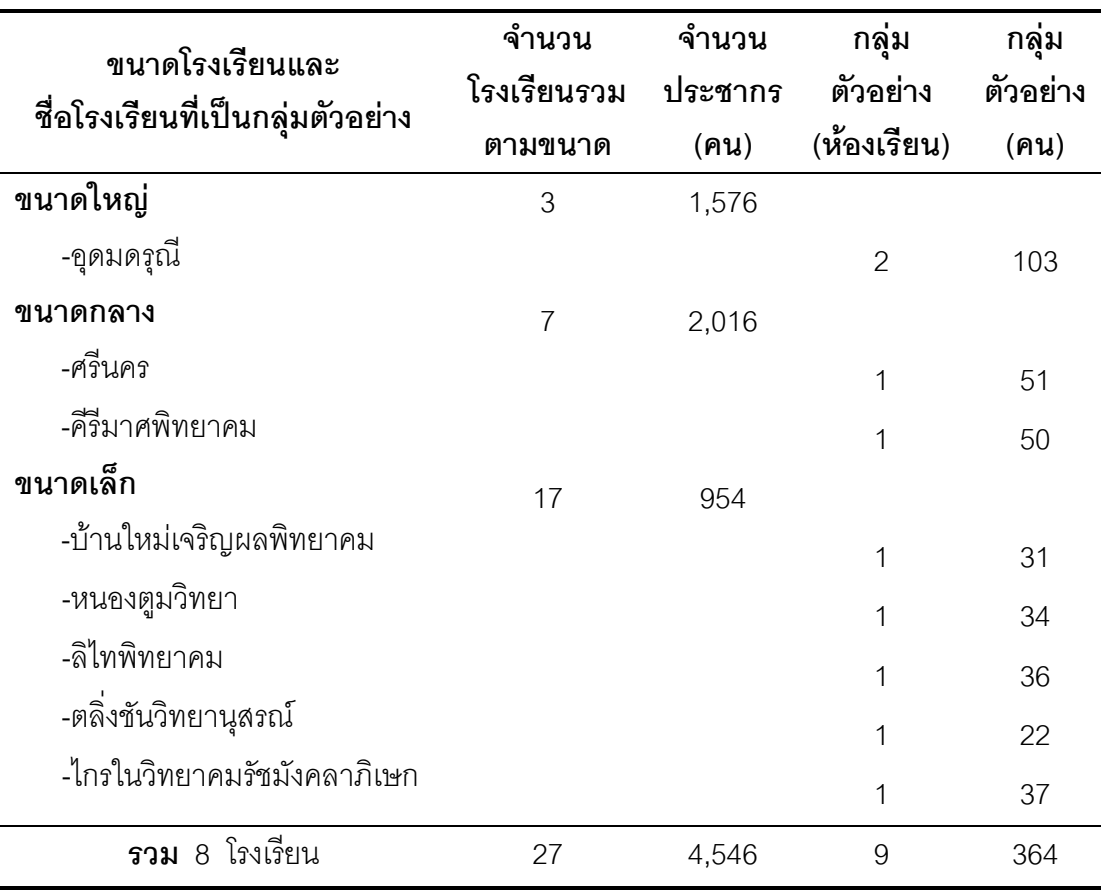

### ิตาราง 3 แสดงจำนวนนักเรียนกลุ่มตัวอย่างที่ใช้ในการศึกษาจำแนกตามขนาดของ โรงเรียน

# เครื่องมือที่ใช้ในการวิจัย

เครื่องมือที่ใช้ในการวิจัยครั้งนี้ มีดังต่อไปนี้

1. แบบทดสอบการคิดอย่างมีวิจารณญาณ จำนวน 50 ข้อ เวลา 60 นาทีเป็น แบบทดสอบชนิดเลือกตอบ 4 ตัวเลือก ตอบถูกได้ 1 คะแนน ตอบผิดได้ 0 คะแนน เป็น แบบทดสอบของวราภรณ์ ใบภักดี (2547) และอัสมะ หะยืมอหะมะสอและ (2550) นำ แบบทดสอบนี้มาใช้เนื่องจากเป็นแบบทดสอบที่สร้างขึ้นตามแนวคิดของเดรสเซลและเมย์ฮิว ซึ่ง ผู้วิจัยได้ขออนุญาตใช้สำหรับการวิจัยในครั้งนี้ ซึ่งประกอบด้วย

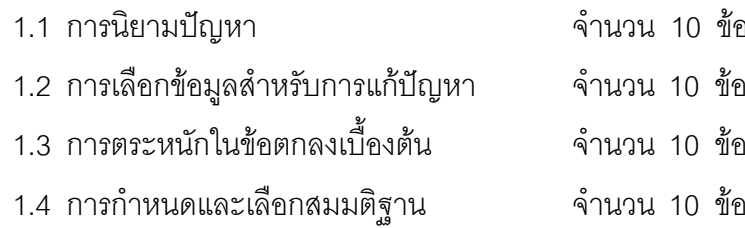

1.5 การลงสรุปอย่างสมเหตุสมผล วน 10 ข้อ 2. แบบทดสอบทักษะกระบวนการทางวิทยาศาสตร์ขั้นผสมผสาน 5 ทักษะ จำนวน 50 ข้อ เวลา 60 นาที ซึ่งลักษณะของแบบทดสอบเป็นข้อคำถาม และกำหนดสถานการณ์ที่ เกี่ยวกับเนื้อหาทางวิทยาศาสตร์ เป็นแบบทดสอบชนิดเลือกตอบ 4 ตัวเลือก ตอบถูกได้ 1 คะแนน ตอบผิดได้ 0 คะแนน เป็นแบบทดสอบของประสิทธิ์ เชื้อชัย (2549) , จรัญ ไชยศักดิ์ (2540) และ สันต์ คาวีรัตน์ (2542) ซึ่งผู้วิจัยได้ขออนุญาตใช้สำหรับการวิจัย ในครั้งนี้ ซึ่งประกอบด้วย

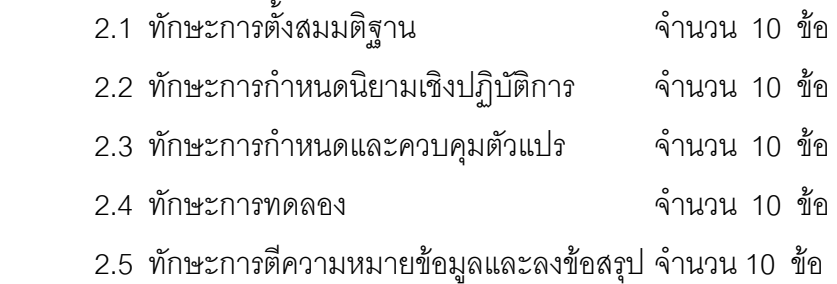

### การตรวจสอบคุณภาพเครื่องมือ

การวิจัยครั้งนี้ผู้วิจัยได้ใช้แบบทดสอบวัดการคิดอย่างมีวิจารณญาณของวราภรณ์ ใบภักดี (2547) และอัสมะ หะยี่มอหะมะสอและ (2550) ลักษณะของแบบทดสอบเป็นแบบ สถานการณ์แบ่งออกเป็น 5 ด้าน ได้แก่ การนิยามปัญหา การเลือกข้อมูลสำหรับการแก้ปัญหา การตระหนักในข้อตกลงเปื้องต้น การกำหนดและเลือกสมมติฐาน และการลงสรุปอย่าง สมเหตุสมผล เป็นแบบทดสอบชนิดเลือกตอบ 4 ตัวเลือก จำนวน 50 ข้อ ด้านละ 10 ข้อ ตอบถูก ได้ 1 คะแนน ตอบผิดได้ 0 คะแนน ผู้วิจัยได้นำแบบทดสอบฉบับนี้มาตรวจสอบคุณภาพของ เครื่องมือโดยดำเนินการดังต่อไปนี้

1. ตรวจสอบคุณภาพโดยผู้เชี่ยวชาญจำนวน 5 ท่าน โดยให้ผู้เชี่ยวชาญพิจารณา ตรวจสอบความตรงเชิงเนื้อหาว่าแบบทดสอบวัดการคิดอย่างมีวิจารณญาณที่นำมาใช้ทดสอบวัด ความสามารถในการคิดอย่างมีวิจารณญาณในด้านต่างๆ ตามนิยามศัพท์และภาษามีความ สอดคล้องกับข้อคำถามหรือไม่ แล้วบันทึกผลการพิจารณาลงความเห็นของผู้เชี่ยวชาญแต่ละท่าน ในแต่ละข้อ เพื่อนำไปหาค่าดัชนีความสอดคล้อง (IOC) และเลือกแบบทดสอบวัดการคิดอย่างมี วิจารณญาณที่มีค่าดัชนีความสอดคล้อง (IOC) ตั้งแต่ 0.5 ขึ้นไป จากการตรวจสอบคุณภาพพบว่า แบบทดสอบการคิดอย่างมีวิจารณญาณมีค่าดัชนีความสอดคล้อง (IOC) อยู่ระหว่าง 0.6–1.0 จำนวน 50 ข้อ

 2. าแบบทดสอบวัดการคิดอย่างมีวิจารณญาณที่ผ่านการตรวจสอบคุณภาพ ข้างต้นแล้วจำนวน 50 ข้อ ไปหาค่าความยาก (p) ค่าอำนาจจำแนก (r) ของแบบทดสอบโดยใช้ แบบ Item Total Correlation (ปกรณ์ ประจันบาน, 2552, หน้า 176) และค่าความเชื่อมั่นหาโดย วิธีของคูเดอร์–ริชาร์ดสัน (KR-20) (ปกรณ์ ประจันบาน, 2552, หน้า170) โดยทดสอบกับกลุ่ม ทดลองที่ไม่ใช่กลุ่มตัวอย่างคือ นักเรียนชั้นมัธยมศึกษาปีที่ 3 โรงเรียนบ้านใหม่เจริญผลพิทยาคม อำเภอคีรีมาศ จังหวัดสุโขทัย จำนวน 32 คน 

3. คัดเลือกแบบทดสอบวัดการคิดอย่างมีวิจารณญาณ ที่มีค่าความยากง่ายระหว่าง 0.20-0.80 และค่าอำนาจจำแนกตั้งแต่ 0.20 ขึ้นไป คัดเลือกไว้ด้านละ 6 ข้อ เป็นจำนวน 30 ข้อ ซึ่งมีค่าความยาก (p) อยู่ระหว่าง 0.44-0.75 ค่าอำนาจจำแนก (r) อยู่ระหว่าง 0.37–0.74

4. แล้วนำแบบทดสอบวัดการคิดอย่างมีวิจารณญาณที่คัดเลือกและปรับปรุงคุณภาพ ไว้แล้ว จำนวน 30 ข้อ ไปทดสอบกับกลุ่มตัวทดลองคือ นักเรียนชั้นมัธยมศึกษาปีที่ 3 เพื่อหาค่า ความเชื่อมั่นของข้อสอบทั้งฉบับ โดยการคำนวณจากสูตร KR-20 ได้ค่าความเชื่อมั่น เท่ากับ 0.92  $\,$ 

ส่วนแบบทดสอบทักษะกระบวนการทางวิทยาศาสตร์ได้ใช้ของประสิทธิ์ เชื้อชัย (2549), จรัญ ไชยศักดิ์ (2540) และสันต์ คาวีรัตน์((2542) เป็นแบบทดสอบทักษะกระบวนการทาง วิทยาศาสตร์ขั้นผสมผสาน (ขั้นที่ 9 ถึงขั้นที่ 13) ลักษณะของแบบทดสอบเป็นแบบสถานการณ์ แบ่งออกเป็น 5 ทักษะได้แก่ ทักษะการตั้งสมมติฐาน ทักษะการกำหนดนิยามเชิงปฏิบัติการ ทักษะการกำหนดและควบคุมตัวแปร ทักษะการทดลอง และทักษะการตีความหมายข้อมูลและลง ข้อสรุป เป็นแบบทดสอบชนิดเลือกตอบ 4 ตัวเลือก จำนวน 50 ข้อ ทักษะละ 10 ข้อ เป็น แบบทดสอบชนิดเลือกตอบ ตอบถูกได้ 1 คะแนน ตอบผิดได้ 0 คะแนน ผู้วิจัยได้นำแบบทดสอบ ฉบับนี้มาตรวจสอบคุณภาพของเครื่องมือโดยดำเนินการดังต่อไปนี้

1. ตรวจสอบคุณภาพโดยผู้เชี่ยวชาญจำนวน 5 ท่าน โดยให้ผู้เชี่ยวชาญพิจารณา ตรวจสอบความตรงเชิงเนื้อหาว่าแบบทดสอบวัดทักษะกระบวนการทางวิทยาศาสตร์ขั้นผสมผสาน ที่นำมาใช้ทดสอบวัดความสามารถด้านทักษะกระบวนการทางวิทยาศาสตร์ขั้นผสมผสานในทักษะ ต่างๆ ตามนิยามศัพท์และภาษามีความสอดคล้องกับข้อคำถามหรือไม่ แล้วบันทึกผลการพิจารณา ลงความเห็นของผู้เชี่ยวชาญแต่ละท่านในแต่ละข้อ เพื่อนำไปหาค่าดัชนีความสอดคล้อง (IOC) และเลือกแบบทดสอบวัดทักษะกระบวนการทางวิทยาศาสตร์ขั้นผสมผสานที่มีค่าดัชนีความ สอดคล้อง (IOC) ตั้งแต่ 0.5 ขึ้นไป จากการตรวจสอบคุณภาพพบว่าแบบทดสอบทักษะ กระบวนการทางวิทยาศาสตร์ขั้นผสมผสานมีค่าดัชนีความสอดคล้อง (IOC) อยู่ระหว่าง 0.6–1.0 จำนวน 50 ข้อ

2. นำแบบทดสอบวัดทักษะกระบวนการทางวิทยาศาสตร์ขั้นผสมผสานที่ผ่าน การ ตรวจสอบคุณภาพข้างต้นแล้วจำนวน 50 ข้อ ไปหาค่าความยาก (p) ค่าอำนาจจำแนก(r) ของ แบบทดสอบโดยใช้แบบ Item Total Correlation (ปกรณ์ ประจันบาน, 2552, หน้า 176) และค่า ความเชื่อมั่นหาโดยวิธีของคูเดอร์–ริชาร์ดสัน (KR-20) (ปกรณ์ ประจันบาน, 2552, หน้า 170) โดย ทดสอบกับกลุ่มทดลองที่ไม่ใช่กลุ่มตัวอย่างคือ นักเรียนชั้นมัธยมศึกษาปีที่ 3 โรงเรียนบ้านใหม่ เจริญผลพิทยาคม อำเภอคีรีมาศ จังหวัดสุโขทัย จำนวน 32 คน

3. คัดเลือกแบบทดสอบวัดทักษะกระบวนการทางวิทยาศาสตร์ขั้นผสมผสานที่มีค่า ความยากง่ายระหว่าง 0.20-0.80 และค่าอำนาจจำแนกตั้งแต่ 0.20 ขึ้นไป คัดเลือกไว้ด้านละ 6 ข้อ เป็นจำนวน 30 ข้อ ซึ่งมีค่าความยาก (p) อยู่ระหว่าง 0.38-0.78 ค่าอำนาจจำแนก (r) อยู่ ระหว่าง 0.32–0.84

4. แล้วนำแบบทดสอบวัดทักษะกระบวนการทางวิทยาศาสตร์ขั้นผสมผสานที่คัดเลือก และปรับปรุงคุณภาพไว้แล้ว จำนวน 30 ข้อ ไปทดสอบกับกลุ่มทดลองคือ นักเรียนชั้นมัธยมศึกษา ปีที่ 3 เพื่อหาค่าความเชื่อมั่นของข้อสอบทั้งฉบับ โดยการคำนวณจากสูตร KR-20 ได้ค่าความ เชื่อมั่นเท่ากับ 0.95

### ึการเก็บรวบรวมข้อมล

ในการศึกษาวิจัยครั้งนี้ ผู้วิจัยได้นำเครื่องมือที่ใช้ในการวิจัยไปเก็บรวบรวมข้อมูลกับกลุ่ม ี ตัวคย่าง โดยมีรายละเคียดดังต่อไปนี้

1. ขอหนังสือจากบัณฑิตวิทยาลัยมหาวิทยาลัยนเรศวร เพื่อขอความอนุเคราะห์ใน การเก็บรวบรวมข้อมูลเพื่อการวิจัย โดยทำหนังสือถึงผู้อำนวยการโรงเรียน8 ฉบับ ฉบับละ 1 โรงเรียน 

2. ติดต่อโรงเรียนที่เป็นกลุ่มตัวอย่างทั้ง 8 โรงเรียนเพื่อขอความร่วมมือในการเก็บ รวบรวมข้อมูล และนัดหมายกำหนดวันเวลา

3. จัดเตรียมเครื่องมือที่ใช้ในการวิจัย มีดังนี้

จัดเตรียมจำนวนเครื่องมือที่ใช้เก็บข้อมูลสำหรับนักเรียนชั้นมัธยมศึกษาปีที่ 3 จำนวน 2 ฉบับคือ แบบทดสอบวัดการคิดอย่างมีวิจารณญาณ กับแบบทดสอบวัดทักษะ กระบวนการทางวิทยาศาสตร์ขั้นผสมผสาน และกระดาษคำตอบให้เพียงพอกับกลุ่มตัวอย่าง นักเรียนชั้นมัธยมศึกษาปีที่ 3 ที่ต้องการเก็บข้อมูลในแต่ละครั้ง

4. วิธีการดำเนินการเก็บรวบรวมข้อมูล โดยเก็บรวบรวมข้อมูลกับนักเรียนชั้น มัธยมศึกษาปีที่ 3 ที่กำลังศึกษาอยู่ในภาคเรียนที่ 2 ปีการศึกษา 2553 สำนักงานเขตพื้นที่ การศึกษามัธยมศึกษา เขต 38 จังหวัดสุโขทัย จำนวน 8 โรงเรียน มีจำนวนนักเรียน 364 คน โดย ใช้เครื่องมือในการเก็บรวบรวมข้อมูลคือ แบบทดสอบการคิดอย่างมีวิจารณญาณ และ แบบทดสอบวัดทักษะกระบวนการทางวิทยาศาสตร์ขั้นผสมผสานที่ได้จัดเตรียมไว้ และผู้วิจัย ดำเนินการเก็บรวบรวมข้อมูลโดยการนำแบบทดสอบไปให้ที่โรงเรียนด้วยตนเอง แล้วให้ทาง โรงเรียนทำการทดสอบเก็บข้อมูลให้ และนัดหมายวันที่เก็บข้อมูลเสร็จจึงไปรับข้อมูลกลับมา

5. นำข้อมูลที่เก็บได้จากกลุ่มตัวอย่างมาตรวจให้คะแนน แล้วนำผลมาวิเคราะห์

#### การวิเคราะห์ข้อมูล

การวิเคราะห์ข้อมูลสำหรับการวิจัยครั้งนี้มีขั้นตอนดังต่อไปนี้

1. วิเคราะห์หาค่าสถิติพื้นฐานสำหรับตัวแปรได้แก่ ค่าเฉลี่ย ค่าความเบี่ยงเบน มาตรฐาน

2. วิเคราะห์หาค่าสัมประสิทธิ์สหสัมพันธ์เพียร์สัน(Peason correlation coefficient) ระหว่างตัวแปรกลุ่มการคิดอย่างมีวิจารณญาณกับตัวแปรกลุ่มทักษะกระบวนการทางวิทยาศาสตร์ ขั้นผสมผสาน

3. วิเคราะห์หาความสัมพันธ์คาโนนิคอลระหว่างตัวแปรกลุ่มการคิดอย่างมี วิจารณญาณกับตัวแปรกลุ่มทักษะกระบวนการทางวิทยาศาสตร์ขั้นผสมผสาน

การวิเคราะห์ข้อมูลในครั้งนี้ ผู้วิจัยวิเคราะห์ด้วยคอมพิวเตอร์โปรแกรม SPSS for windows 11.5